# Systems Biology Markup Language (SBML) Level 3 Proposal: Multistate Features

Nicolas Le Novère, Thomas Simon Shimizu, Andrew Finney lenov@pasteur.fr,tss26@cus.cam.ac.uk,afinney@cds.caltech.edu

December 11, 2002

## **Contents**

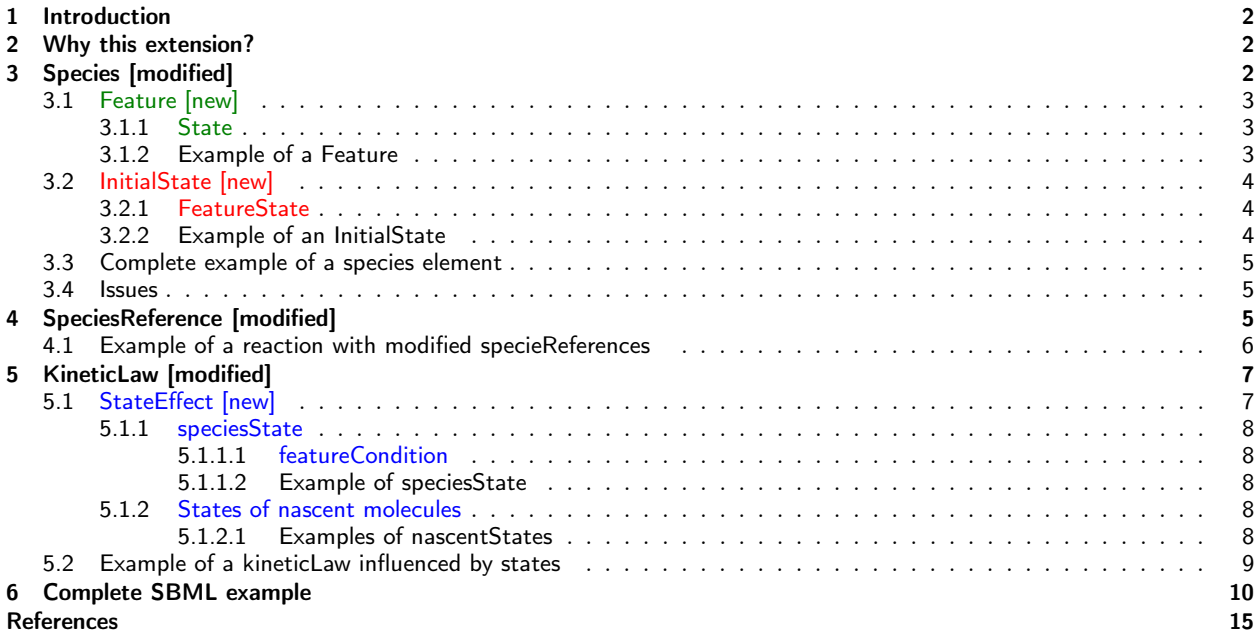

### 1 Introduction

This document describes a proposed extension for inclusion in Systems Biology Markup Language (SBML) Level 3. It describes features enabling the inclusion of complexes with several alternative states in models.

This document is not a definition of SBML Level 3 or part of it. This document simply presents various features which could be incorporated into SBML Level 3 as the Systems Biology community wishes. This document is intended for detailed review by that community and to provoke alternative proposals. Throughout this document issues that the authors believe will require further discussion have been highlighted.

For brevity the text of this document is with reference to SBML Level 2 (Finney et al., 2002), i.e. features are described in terms of changes to SBML Level 2. This document uses UML diagrams in the same way except that new features are shown in color.

Note that an alternative introduction to the problem of multistate reactants can be found in Andrew Finney's initial proposal "Complex Species:species with multiple states" (Finney, 2001).

All types proposed in this document will be derived from the SBase type. In addition to the SId type defined in (Finney et al., 2002), this proposal introduces the SIdREF type. One constraint on an attribute of the SId type is its uniqueness within the model (or the module, with the forthcoming modular extension). On the contrary, several attributes of the SIdREF type can share the same value. However, this value has to be one of the values taken by the attributes of SId type.

## 2 Why this extension?

Many biological macromolecules possess multiple internal states which can affect reaction rates. Typical examples are:

- Different relative atomic coordinates  $\Rightarrow$  Conformational changes or folding
- Covalent modification  $\Rightarrow$  glycosylation, phosphorylation, methylation
- Non-covalent modification  $\Rightarrow$  ion or ligand binding

In modelling reaction systems that involve such molecules, it is possible to treat all the different states as separate species. However the number of possible reactions increases exponentially with the number of reacting species (of course in most cases, not all states will affect every reaction, so the number of reactions which need to be computed separately will be somewhat less than this). Writing out all of these reactions separately is tedious at best, and devastating at worst. It is desirable to have an efficient notation which compresses the redundant information. In addition, some simulators (e.g. STOCHSIM (Morton-Firth and Bray, 1998) or MCell (Stiles et al., 1996)) explicitly consider individual molecules, not populations of molecular species. This calls for a mechanism in SBML which can distinguish between specific instances of the same species.

Andrew's initial proposal (Finney, 2001) allowed a subset of the state-dependent reaction instances that involve different reactant states, but have identical rates, to be grouped together and expressed as a single reaction. This was achieved by defining several new SBML elements such as complexSpecies (for defining species with multiple states) and complexSpeciesInstance (for distinguishing between specific instances of the same species that take part in a reaction). However, in the case that different states have a different effect on the reaction rate, these had to be defined as separate reactions.

We take a similar, but slightly different approach that introduces some new elements, but attempts to incorporate much of the multistate-specific information by extending the existing SBML 2 elements with optional attributes.

## 3 Species [modified]

The overall structure of the unfolded Species tree is shown in figure 1, and the Species type is shown in figure 2.

The "state" of a multi-state molecule is defined collectively by the states of all "features" that it possesses. A "feature" here is a characteristic of the species which can be in one of at least two states that affect certain

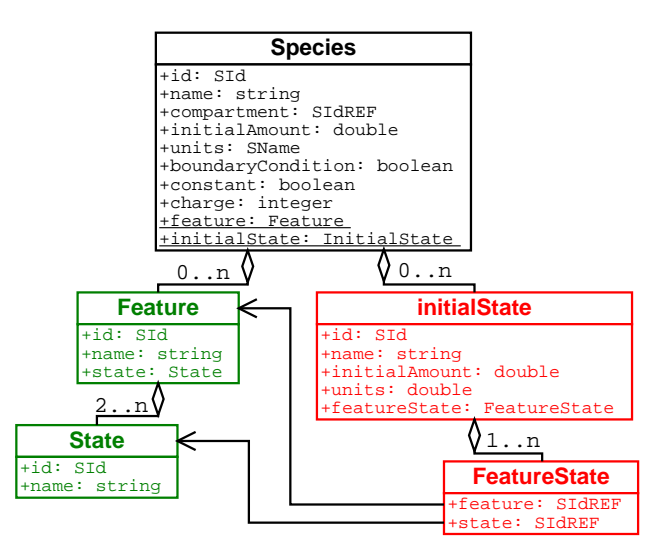

Figure 1: Complete diagram of the proposed extended Species type.

reaction rates. Therefore the extended species element possesses now two new attributes, a listOfFeatures and a listOfInitialStates.

| <b>Species</b>                                           |
|----------------------------------------------------------|
| id: SId                                                  |
| name: string $\{use='optional"\}$                        |
| compartment: SIdREF                                      |
| initialAmount: double                                    |
| units: SName {use="optional"}                            |
| boundaryCondition: boolean {use="default" value="false"} |
| charge: integer $\{use='optional"\}$                     |
| feature: Feature[0*] {use="optional"}                    |
| initialState: InitialState[0*] {use="optional"}          |

Figure 2: The definition of the proposed extended Species type. Addenda are shown in red and green.

### 3.1 Feature [new]

The listOfFeatures lists all the features of the species which can possess several alternative states.

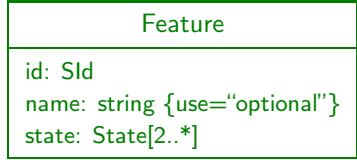

Figure 3: The definition of a specific Feature attached to a Species type.

#### 3.1.1 State

Each feature element contains a listOfStates child, containing at least two state element (otherwise one doesn't need this feature, do we?).

### 3.1.2 Example of a Feature

The following example describes a protein which can exist under various conformations, according to its degree of folding. Therefore we define a feature named "Folding", which here can take three alternative

| <b>State</b>                  |  |
|-------------------------------|--|
| id: SId                       |  |
| name: string {use="optional"} |  |

Figure 4: The definition of one of the states possibly taken by a specific feature of a species type.

values: "unfolded", "folded" and "inactivated" (the latter can correspond to a degradation, a misfolding, or even to an interaction with some kind of other molecule such as a chaperone).

```
<feature name="Folding">
   <listOfStates>
        <state id="F1" name="unfolded">
        <state id="F2" name="folded">
        <state id="F3" name="inactivated">
   </listOfStates>
</feature>
```
To illustrate the differential use of id and name, we've used both, although this is obviously not necessary here.

### 3.2 InitialState [new]

The list Of Initial States expresses the initial amount of each state of the species (that is, specific sets of values taken by each of the features) which is present at the beginning of the simulation. All features with an initialAmount different of zero must be listed in the listOfInitialStates.

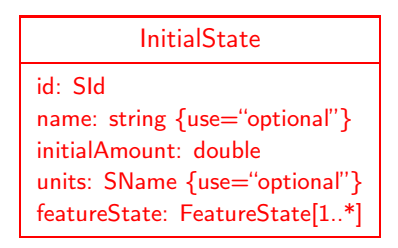

Figure 5: The definition of a specific InitialState of a given Species type

The sum of the initialAmount of all the initialStates (Figure 5) in a listOfInitialStates must equal the initialAmount of the corresponding species (i.e. all instances of the species are under one state or another).

### 3.2.1 FeatureState

The listOfFeatureState element describes one state of the species, i.e. a unique list of values taken by all the features.

| FeatureState    |
|-----------------|
| feature: SIdREF |
| state: SIdREF   |

Figure 6: The definition of a particular state taken by a specific feature of a species type

Each featureState contains an attribute feature, of type Sid, which refers to one of the feature elements listed in the listOfFeature element. It also contains an attribute state, of type Sid, which refers to one of the state elements, childs of the element feature targeted above.

### 3.2.2 Example of an InitialState

```
<initialState id="nonactivated" initialAmount="500">
   <listOfFeatureStates>
```

```
<featureState feature="Folding" state="F1">
        <featureState feature="Phosphorylation" state="P1">
  </listOfFeatureStates>
</initialState>
```
### 3.3 Complete example of a species element

```
<species name="Species1" initialAmount="1000">
   <listOfFeatures>
        <feature id="Folding">
            <listOfStates>
                <state id="F1" name="unfolded">
                <state id="F2" name="folded">
                <state id="F3" name="inactivated">
            </listOfStates>
        </feature>
        <feature name="Phosphorylation">
            <listOfStates>
                <state id="P1" name="noPhosphate">
                <state id="P2" name="Phosphate">
            </listOfStates>
        </feature>
   </listOfFeatures>
   <listOfInitialStates>
        <initialState id="nonactivated" initialAmount="500">
            <listOfFeatureStates>
                <featureState feature="Folding" state="F1">
                <featureState feature="Phosphorylation" state="P1">
            </listOfFeatureStates>
        </initialState>
        <initialState id="activated" initialAmount="500">
            <listOfFeatureStates>
                <featureState feature="Folding" state="F2">
                <featureState feature="Phosphorylation" state="P2">
            </listOfFeatureStates>
        </initialState>
   </listOfInitialStates>
</species>
```
### 3.4 Issues

In this proposal, we have attempted to express multistate molecules by extending the complex element present in SBML 2. This contrasts from Andrew's initial approach of introducing a novel complexSpecies element. We think our approach works quite well, but have we left anything out? Are there any objections to extending the complex element using optional attributes?

Confusion could arise from the dual meaning we use for the word "state". A *feature* is one of the many characteristics of a species, which can take a discrete number of states. At the same time, a state of the species itself is defined by a specific set of feature states.

The compartment element could be conserved for SBML 1 compatibility. However its removal would be coherent with the extension proposed by the ECell group. If a species is defined at the root of the model, it is defined for every compartment (The initialAmount has to be expressed as a concentration then). If a species is defined in a subset of the various compartments, we don't need to specify the compartments since all the definitions are located within the compartments themselves.

### 4 SpeciesReference [modified]

We present a mechanism which enable the distinction between specific instances of species without any change of the reaction element, but affects the speciesReference instead (figure 7)

Another possibility, not explored further here, would not affect the speciesReference, but would instead adds a listOfSpeciesInstance to the reaction element.

The addition of the id attribute to the speciesReference element allows different instances of the same species to be distinguished within a reaction. In the kineticLaw, reference to these id would be used instead

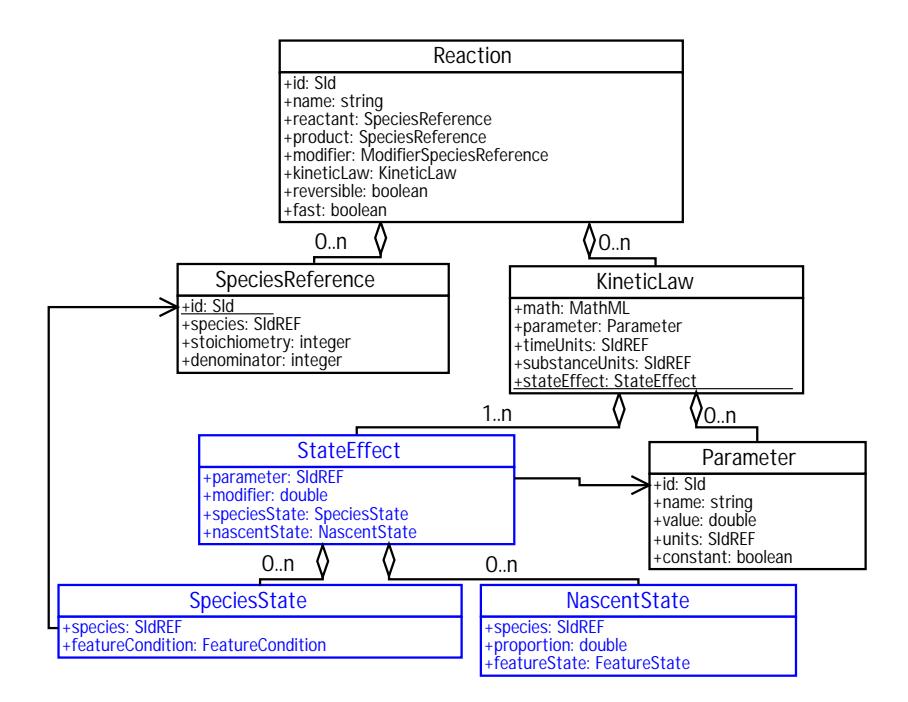

Figure 7: Complete diagram of the proposed extended Reaction type.

of direct references to the species ids. It takes the same value as the species by default, so it need not be explicitly defined for reactants that don't need specific instances identified (i.e. if the reactant and product species do not have multiple states, as in SBML 2).

### 4.1 Example of a reaction with modified specieReferences

An example of a reaction which requires specific instances to be identified is the reversible transfer of a phosphate group between two molecules of species A:

$$
A1P + A2 \rightleftharpoons A1 + A2P
$$

For this reaction, listOfReactants and listOfProducts would look like this (see figure 10 for the definition of stateEffect and figure 12 for the definition of featureCondition):

```
<listOfReactants>
   <speciesReference id="A1" species="A" />
   <speciesReference id="A2" species="A" />
</listOfReactants>
<listOfProducts>
    <speciesReference id="A1" species="A" />
    <speciesReference id="A2" species="A"/>
</listOfProducts>
```
Note that both speciesReference elements A1 and A2 point to the same species A.

| SpeciesReference                                 |
|--------------------------------------------------|
| id: SId<br>species: SIdREF                       |
| stoichiometry: integer {use="default" value="1"} |
| denominator: integer {use="default" value="1"}   |

Figure 8: The definition of the extended speciesReference element. Addendum is underlined.

## 5 KineticLaw [modified]

We use the concept of a "reaction rate modifier", which defines the effect of the reactant state on a reaction. This has not to be coufused with the modifier species. This allows all state-dependent instances of a reaction to be expressed as a single reaction.

Because the value of a reaction rate modifier can depend on the state of more than one species, we need to tie it to kinetic parameters rather than individual species concentrations.

In this proposal a listOfStateEffects is an optional element, child of the kineticLaw element (Figure 9).

| Kineticl aw                            |
|----------------------------------------|
| formula: string                        |
| parameter: Parameter[0*]               |
| timeUnits: SName {use="optional"}      |
| substanceUnits: SName {use="optional"} |
| stateEffect: StateEffect[0*]           |

Figure 9: The definition of the proposed extended kineticLaw element. Addenda is shown underlined.

### 5.1 StateEffect [new]

The stateEffect element specifies which parameter it will modify (referring to its id), the actual value of the modifier (as a real-valued number) a listOfSpeciesStates and a listOfNascentStates (figure 10).

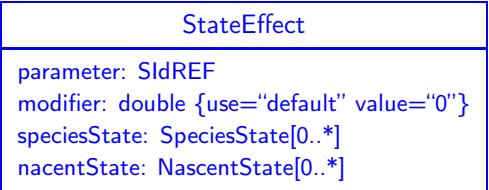

Figure 10: The definition of the stateEffect element.

The "modifier" attribute is the coefficient which modulates the reaction velocity. It is multiplied with the term of the kinetic law which involves the species to which it is associated. Within the framework of the mass action law, this is effectively equivalent to modifying the quantity of the reacting species.

speciesState (there might be a better name for this) is a new element used to specify the set of conditions under which this stateEffect applies. The elements of the listOfSpeciesStates are interpreted using the AND operator, so the conditions in all elements of the list must be satisfied for the stateEffect to apply. If the newly created molecule is also a multistate complex, it is necessary to specify all the state of all of its features. This is easily implemented by creating a new element called nascentState.

It is not necessary to have at least one speciesState defined. For instance, two simple molecule could give a multistate one. In such a case, we do not need any speciesState but we could need a nascentState element.

#### 5.1.1 speciesState

Each speciesState element refers to either a species or a speciesReference id (see section 4) and possesses a listOfFeatureConditions.

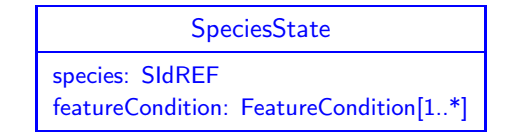

Figure 11: The definition of the speciesState element.

#### 5.1.1.1 featureCondition

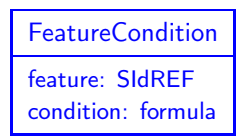

Figure 12: The definition of the featureCondition element.

Each featureCondition element uses logic expressions (consisting of parentheses and the operators AND, OR and NOT) to define the states of each feature that the stateEffect applies to. For instance, if a feature has five states A, B, C, D and E, and a state Effect applies to states A or B, one could either write the condition as "A OR B", or "NOT (C OR D OR E)".

(Comment: The data type "LogicExpression" could be called LogExpression, LExpression or even LExp, or again BooleanExpression or BoolExpression.)

States which do not match the listOfFeatureConditions of any of the stateEffects of a reaction are assumed to have a modifier of 0 (i.e. they cannot take part in the reaction).

#### 5.1.1.2 Example of speciesState

```
<speciesState species="species1">
   <listOfFeatureConditions>
       <featureCondition feature="Folding" condition="unfolded OR inactivated"/>
        <featureCondition feature="Phosphorylation" condition="noPhosphate"/>
   </listOfFeatureConditions>
</speciesState>
```
#### 5.1.2 States of nascent molecules

| <b>NascentState</b>                                                     |
|-------------------------------------------------------------------------|
| species: SIdREF<br>proportion: double<br>featureState: FeatureState[1*] |

Figure 13: The definition of a specific nascentState of a given species type

If the created molecules come to existence under a specific set of nascent states, which well defined probabilities, we fill the nascentState elements. Each element contains an attribute which specify the probability of that state (the default is 1. It is up to the parser to rescale everything if the sum of the proportion elements over all the nascentState elements is more than 1).

#### 5.1.2.1 Examples of nascentStates

Here is the result of a ligand binding affecting the activity of a species. The species has two features: the presence of ligand, and the activity.

```
<listOfNascentState>
```

```
<nascentState species="A" proportion="0.9">
        <listOfFeatureState>
            <featureState feature="ligand" state="bound"/>
            <featureState feature="activity" state="active"/>
        </listOfFeatureState>
    </nascentState>
    <nascentState species="A" proportion="0.1">
        <listOfFeatureState>
            <featureState feature="ligand" state="bound"/>
            <featureState feature="activity" state="inactive"/>
        </listOfFeatureState>
    </nascentState>
</listOfNascentState>
```
In case the nascent state depend on the state(s) of the reactants, we have to enumerate the various reactions, with each listOfNascentState limited to one element.

In case no nascent states are defined but the species is nevertheless a multistate one, or in case a feature is missing in the listOfFeatureState, the feature values are allocated randomly with a stochastic algorithm, or evenly with a deterministic algorithm.

### 5.2 Example of a kineticLaw influenced by states

Reactants A and B bind to produce reactant C. Both A and B can be in one of two states, phosphorylated, or not (denoted by a subscript of 1 or 0, respectively). The rates are:

- $A_0 + B_0 \rightarrow C$  modifier = 0
- $A_0 + B_1 \rightarrow C$  modifier = 0.6
- $A_1 + B_0 \rightarrow C$  modifier = 0.2
- $A_1 + B_1 \rightarrow C$  modifier = 1

In addition, there is a 0.9 probability that the resulting product C is under the active conformation.

```
<kineticLaw>
    <math xmlns=http://www.w3.org/1998/Math/MathML">
        <apply>
            <times />
            <ci>kf</ci>
            <ci>A</ci>
            <ci>B</ci>
        </apply>
   \langle/mat,h\rangle<listOfParameters>
        <parameter name ="kf" value="1000">
    </listOfParameters>
    <listOfStateEffect>
        <stateEffect parameter="kf" modifier="0.6">
            <listOfSpeciesStates>
                <speciesState species="A">
                    <listOfFeatureConditions>
                         <featureCondition feature="Phosphorylation" condition="nophosphate">
                    </listOfFeatureConditions>
                </speciesState>
                <speciesState species="B">
                    <listOfFeatureConditions>
                        <featureCondition feature="Phosphorylation" condition="phosphate">
                    </listOfFeatureConditions>
                </speciesState>
            </listOfSpeciesStates>
            <listOfNascentState>
                <nascentState id="C" proportion="0.9">
                    <listOfFeatureState>
                        <featureState feature="Activity" state="active"/>
                    </listOfFeatureState>
                </nascentState>
                <nascentState id="C" proportion="0.1">
                    <listOfFeatureState>
```

```
<featureState feature="Activity" state="inactive"/>
                </listOfFeatureState>
            </nascentState>
        </listOfNascentState>
    </stateEffect>
    <stateEffect parameter="kf" modifier="0.2">
        <listOfSpeciesStates>
            <speciesState species="A">
                <listOfFeatureConditions>
                    <featureCondition feature="Phosphorylation" condition="phosphate">
                </listOfFeatureConditions>
            </speciesState>
            <speciesState species="B">
                <listOfFeatureConditions>
                    <featureCondition feature="Phosphorylation" condition="nophosphate">
                </listOfFeatureConditions>
            </speciesState>
        </listOfSpeciesStates>
        <listOfNascentState>
            <nascentState id="C" proportion="0.9">
                <listOfFeatureState>
                    <featureState feature="Activity" state="active"/>
                </listOfFeatureState>
            </nascentState>
            <nascentState id="C" proportion="0.1">
                <listOfFeatureState>
                    <featureState feature="Activity" state="inactive"/>
                </listOfFeatureState>
            </nascentState>
        </listOfNascentState>
    </stateEffect>
    <stateEffect parameter="kf" modifier="1.0">
        <listOfSpeciesStates>
            <speciesState species="A">
                <listOfFeatureConditions>
                    <featureCondition feature="Phosphorylation" condition="phosphate">
                </listOfFeatureConditions>
            </speciesState>
            <speciesState species="B">
                <listOfFeatureConditions>
                    <featureCondition feature="Phosphorylation" condition="phosphate">
                </listOfFeatureConditions>
            </speciesState>
        </listOfSpeciesStates>
        <listOfNascentState>
            <nascentState id="C" proportion="0.9">
                <listOfFeatureState>
                    <featureState feature="Activity" state="active"/>
                </listOfFeatureState>
            </nascentState>
            <nascentState id="C" proportion="0.1">
                <listOfFeatureState>
                    <featureState feature="Activity" state="inactive"/>
                </listOfFeatureState>
            </nascentState>
        </listOfNascentState>
    </stateEffect>
</listOfStateEffects>
```

```
</kineticLaw>
```
### 6 Complete SBML example

Note that this example has intentionally been made independent of StochSim. In StochSim, the features of multistate complexes are represented by binary flags, so each can only have two states. In this example the feature "Folding" possess three states (this could be encoded in StochSim using two binary flags).

(note: This exemple should be improved to demonstrate nascentStates with proportions not equal to 1).

```
<?xml version="1.0"?>
<sbml xmlns=http://www.sbml.org/sbml/level2" version="1" level="2">
   <model id="ExampleMultipleState" />
```

```
<notes>
    <body xmlns="http://www.w3.org/1999/xhtml">
        <p>This model exemplifies the use of the extension proposed by the StochSim team.</p>
        <p>The main reaction is Species1 + Species2 -> Species3</p>
        <p>Species1 possesses 2 features affecting the reaction rate.
           The "Folding" exists under three states "unfolded", "folded" and "inactivated",
           the "Phosphorylation" under two "noPhosphate" and "Phosphate".</p>
        <p>The features are regulated by two interconversions and one cross-phosphorylation.</p>
        <p>Species1-unfolded -> Species1-folded</p>
        <p>Species1-folded -> Species1-inactivated</p>
        \langle p\rangleSpecies1-folded + Species1-inactivated-P \langle \rangle Species1-folded-P + Species1-inactivated</p>
    </body>
</notes>
<listOfParameters>
    <parameter id="N_A" value="6.022e23" />
</listOfParameters>
<listOfCompartments>
    <compartment id="compOne" />
</listOfCompartments>
<listOfSpecies>
    <species id="Species1" initialAmount="1000">
        <listOfFeatures>
            <feature id="Folding">
                <listOfStates>
                    <state id="unfolded"/>
                    <state id="folded"/>
                     <state id="inactivated"/>
                </listOfStates>
            </feature>
            <feature id="Phosphorylation">
                <listOfStates>
                    <state id="noPhosphate"/>
                     <state id="Phosphate"/>
                </listOfStates>
            </feature>
        </listOfFeatures>
        <listOfInitialStates>
            <initialState id="nonactivated" initialAmount="500">
                <listOfFeatureStates>
                    <featureState feature="Folding" state="unfolded"/>
                    <featureState feature="Phosphorylation" state="noPhosphate"/>
                </listOfFeatureStates>
            </initialState>
            <initialState name="activated" initialAmount="500">
                <listOfFeatureStates>
                     <featureState feature="Folding" state="folded"/>
                     <featureState feature="Phosphorylation" state="Phosphate"/>
                </listOfFeatureStates>
            </initialState>
        </listOfInitialStates>
    </species>
    <species name="Species2" initialAmount="1000" />
    <species name="Species3" initialAmount="0" />
</listOfSpecies>
<listOfReactions>
    <reaction id="main">
        <listOfReactants>
            <speciesReference species="Species1" stoichiometry="1"/>
            <speciesReference species="Species2" stoichiometry="1"/>
        </listOfReactants>
        <listOfProducts>
            <speciesReference name="Species3" stoichiometry="1"/>
        </listOfProducts>
        <kineticLaw>
            <math xmlns=http://www.w3.org/1998/Math/MathML">
                <apply>
                    <times>
                    <apply>
```

```
<times />
                     <ci>kf</ci>
                     <ci>Specie1</ci>
                     <ci>Specie2</ci>
                     <apply>
                </apply>
                <ci>compOne</ci>
                \langleci>N_A\langleci>
            </apply>
        </math>
        <listOfParameters>
            <parameter id="kf" value="2500" />
        </listOfParameters>
        <listOfStateEffects>
            <stateEffect parameter="kf" modifier="0.5">
                <listOfSpeciesState>
                     <speciesState species="species1">
                         <listOfFeatureConditions>
                             <featureCondition feature="Folding" condition="folded"/>
                             <featureCondition feature="Phosphorylation" condition="noPhosphate"/>
                         </listOfFeatureConditions>
                     </speciesState>
                </listOfSpeciesState>
            </stateEffect>
            <stateEffect parameter="kf" modifier="1">
                <listOfSpeciesState>
                     <speciesState species="species1">
                         <listOfFeatureConditions>
                             <featureCondition feature="Folding" condition="folded"/>
                             <featureCondition feature="Phosphorylation" condition="Phosphate"/>
                         </listOfFeatureConditions>
                     </speciesState>
                </listOfSpeciesState>
            </stateEffect>
           <!-- This one is optional (since the default modifier is 0),
           and will be omitted in later listOfStateEffects.
           It is here to exemplify the logical feature conditions -->
            <stateEffect parameter="kf" modifier="0">
                <listOfSpeciesState>
                     <speciesState species="species1">
                         <listOfFeatureConditions>
                             <featureCondition feature="Folding" condition="unfolded or inactivated"/>
                         </listOfFeatureConditions>
                     </speciesState>
                </listOfSpeciesState>
            </stateEffect>
        </listOfStateEffects>
    </kineticLaw>
\langlereaction>
<reaction id="folding">
    <listOfReactants>
        <speciesReference species="Species1" stoichiometry="1" />
    </listOfReactants>
    <listOfProducts>
        <speciesReference species="Species1" stoichiometry="1">
    </listOfProducts>
    <kineticLaw>
        <math xmlns=http://www.w3.org/1998/Math/MathML">
            <apply>
                <times>
                <apply>
                     <times />
                     <ci>kf</ci>
                    <ci>Specie1</ci>
                </apply>
                <ci>compOne</ci>
                \langleci>N_A\langleci>
            </apply>
        \frac{1}{2}<listOfParameters>
```

```
<parameter name="kf" value="1000" />
        </listOfParameters>
        <listOfStateEffects>
            <stateEffect parameter="kf" modifier="1">
                <listOfSpeciesState>
                     <speciesState species="species1">
                         <listOfFeatureConditions>
                             <featureCondition feature="Folding" condition="unfolded"/>
                         </listOfFeatureConditions>
                     </speciesState>
                </listOfSpeciesState>
                <listOfNascentState>
                     <nascentState id="species1" proportion="1">
                         <listOfFeatureState>
                             <featureState feature="Folding" state="folded"/>
                         </listOfFeatureState>
                     </nascentState>
                </listOfNascentState>
            </stateEffect>
        </listOfStateEffects>
    </kineticLaw>
\langle/reaction>
<reaction name="inactivation">
    <listOfReactants>
        <speciesReference species="Species1" stoichiometry="1" />
    </listOfReactants>
    <listOfProducts>
        <speciesReference species="Species1" stoichiometry="1">
    </listOfProducts>
    <kineticLaw>
        <math xmlns=http://www.w3.org/1998/Math/MathML">
            <apply>
                <times>
                <apply>
                    <times />
                     <ci>kf</ci>
                     <ci>Specie1</ci>
                </apply>
                <ci>compOne</ci>
                \langleci>N A\langle/ci>
            </apply>
        \frac{2}{\pi}<listOfParameters>
            <parameter id="kf" value="100" />
        </listOfParameters>
        <listOfStateEffects>
            <stateEffect parameter="kf" modifier="1">
                <listOfSpeciesState>
                     <speciesState species="species1">
                         <listOfFeatureConditions>
                             <featureCondition feature="Folding" condition="folded"/>
                         </listOfFeatureConditions>
                     </speciesState>
                </listOfSpeciesState>
                <listOfNascentState>
                     <nascentState id="species1" proportion="1">
                         <listOfFeatureState>
                             <featureState feature="Folding" state="inactivated"/>
                         </listOfFeatureState>
                     </nascentState>
                </listOfNascentState>
            </stateEffect>
        </listOfStateEffects>
    </kineticLaw>
</reaction>
<reaction name="trans-phosphorylation">
    <listOfReactants>
        <speciesReference id="Species1A" species="Species1" stoichiometry="1" />
        <speciesReference id="Species1B" species="Species1" stoichiometry="1" />
    </listOfReactants>
    <listOfProducts>
```

```
<speciesReference id="Species1A" species="Species1" stoichiometry="1" />
    <speciesReference id="Species1B" species="Species1" stoichiometry="1" />
</listOfProducts>
<kineticLaw>
     <math xmlns=http://www.w3.org/1998/Math/MathML">
         <apply>
             \zetatimes>\langle \text{apply} \rangle\zetaminus><apply>
                      \timestimes />
                      <ci>kf</ci>
                      <ci>Specie1A</ci>
                      <ci>Specie1B</ci>
                  </apply>
                  <apply>
                      <times />
                      <ci>kr</ci>
                      <ci>Specie1A</ci>
                      <ci>Specie1B</ci>
                 </apply>
             </apply>
             <ci>compOne</ci>
             \langleci>N_A\langleci>
         </apply>
     \langle/math\rangle<listOfParameters>
         <parameter id="kf" value="100" />
         <parameter id="kr" value="0" />
     </listOfParameters>
     <listOfStateEffects>
         <stateEffect parameter="kf" modifier="1">
             <listOfSpeciesState>
                  <speciesState species="species1A">
                      <listOfFeatureConditions>
                          <featureCondition feature="Folding" condition="folded"/>
                          <featureCondition feature="Phosphorylation" condition="noPhosphate"/>
                      </listOfFeatureConditions>
                  </speciesState>
                  <speciesState species="species1B">
                      <listOfFeatureConditions>
                          <featureCondition feature="Folding" condition="inactivated"/>
                          <featureCondition feature="Phosphorylation" condition="Phosphate"/>
                      </listOfFeatureConditions>
                 </speciesState>
             </listOfSpeciesState>
             <listOfNascentState>
                  <nascentState species="species1A" proportion="1">
                      <listOfFeatureState>
                          <featureState feature="Phosphorylation" state="Phosphate"/>
                          <featureState feature="Folding" state="folded"/>
                      </listOfFeatureState>
                 </nascentState>
                  <nascentState species="species1B" proportion="1">
                      <listOfFeatureState>
                          <featureState feature="Phosphorylation" state="noPhosphate"/>
                          <featureState feature="Folding" state="inactivated"/>
                      </listOfFeatureState>
                  </nascentState>
             </listOfNascentState>
         </stateEffect>
         <stateEffect parameter="kr" modifier="1">
             <listOfSpeciesState>
                  <speciesState species="species1A">
                      <listOfFeatureConditions>
                          <featureCondition feature="Folding" condition="folded"/>
                          <featureCondition feature="Phosphorylation" condition="Phosphate"/>
                      </listOfFeatureConditions>
                  </speciesState>
                  <speciesState species="species1B">
                      <listOfFeatureConditions>
```

```
<featureCondition feature="Folding" condition="inactivated"/>
```

```
<featureCondition feature="Phosphorylation" condition="noPhosphate"/>
                                      </listOfFeatureConditions>
                                  </speciesState>
                              </listOfSpeciesState>
                              <listOfNascentState>
                                  <nascentState species="species1A" proportion="1">
                                      <listOfFeatureState>
                                           <featureState feature="Phosphorylation" state="noPhosphate"/>
                                           <featureState feature="Folding" state="folded"/>
                                      </listOfFeatureState>
                                  </nascentState>
                                  <nascentState species="species1B" proportion="1">
                                      <listOfFeatureState>
                                           <featureState feature="Phosphorylation" state="Phosphate"/>
                                           <featureState feature="Folding" state="inactivated"/>
                                      </listOfFeatureState>
                                  </nascentState>
                              </listOfNascentState>
                          </stateEffect>
                     </listOfStateEffects>
                 </kineticLaw>
             </reaction>
         </listOfReactions>
    </model>
\langle/sbml\rangle
```
### References

- Finney, A. (2001). Possible extension to the systems biology markup language. complex species: species with multiple states. Technical report, ERATO Kitano Systems Biology Workbench Development Group. Internal Discussion Document.
- Finney, A., Hucka, M., and Boulouri, H. (Augist 23, 2002). Systems biology markup language (sbml) level 2: Structures and facilities for basic model definitions. working draft revision 2. Technical report, Systems Biology Workbench Development Group. Internal Discussion Document.
- Morton-Firth, C. and Bray, D. (1998). Predicting temporal fluctuations in an intracellular signalling pathway. J. Theor. Biol., 192:117–128. available via the World Wide Web http://www.zoo.cam.ac.uk/comp-cell/ StochSim.html.
- Stiles, J., Van Helden, D., Bartol, TM, J., Salpeter, E., and Salpeter, M. (1996). iniature endplate current rise times <100 ms from improved dual recordings can be modeled with passive acetylcholine diffusion from a synaptic vesicle. Proc. Natl. Acad. Sci. USA, 93. available via the World Wide Web http: //www.mcell.cnl.salk.edu/.